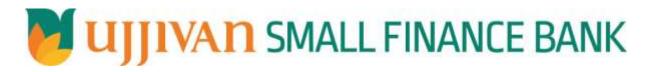

GetLoanClosureStatus API GATEWAY DOC

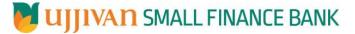

### Table of Contents

| 1. INTRODUCTION                     | 3 |
|-------------------------------------|---|
| 2. API CONNECT COMPONENTS           |   |
| 3. TO ACCESS & SUBSCRIBE IN PORTAL  | 3 |
| 4. API AUTHENTICATION               | 3 |
| 5. GetLoanClosureStatus API Details | 4 |

UIIIVAN SMALL FINANCE BANK

#### **1. INTRODUCTION**

#### **1.1 Design Document Purpose**

The purpose of this document is to provide a detailed specification of the **GetLoanClosureStatus** in sufficient depth to:

- > Enable the component to be built and tested.
- > Ensure that it can be enhanced, supported and maintained by other areas of the organization after initial implementation.

#### **1.2 Design Reviews**

The service design will be reviewed within Middleware team and security testing team as needed. Once finalized, design resource will provide an overview to other teams such as front-end application development team and various project resources.

#### **2. API CONNECT COMPONENTS**

- > API Connect is used to expose the service to front end applications.
- Within API Connect, there are multiple Products. The GetLoanClosureStatusReq API is exposed within <u>GetLoanClosureStatus</u> <u>Product.</u>
- Service Consumers must subscribe to the API. A unique application Identification (client-id) and a secret will be generated.
- > The assigned Client-id must be supplied in the header for each API.
- URLs for invoking the services can be found in API Connect Developer portal and mentioned in the below section.

#### 3. TO ACCESS & SUBSCRIBE IN PORTAL

Refer Subscription User manual shared during initial on board.

#### **4. API AUTHENTICATION**

JWT Access token to be passed in JSON wrapper as string value in "JWTokenValue" field. The Token can be generated by subscribing to **TOKEN API**.

#### **3.1 TOKEN API**

- > **Overview:** To retrieve access token.
- METHOD: GET
- > Mandatory HTTP Headers:
  - X-IBM-Client-Id: xxxxxxxxxxxxxxxxx
  - X-IBM-Client-Secret: xxxxxxxxxxxxxxxxxxxxx
- SIT URL: <u>https://apiuat.ujjivansfb.in/ujjivan/development/v1/tokens</u>

# UJJIVAN SMALL FINANCE BANK

#### 5. GetLoanClosureStatus API Details

#### > Overview:

Service is designed to close the loan account in case loan account created but disbursement not happen based on the parameters. The API Gateway makes a backend ESB call which in turn connects to provider system **CBS** of service name **executeFinacleScript**.

#### > METHOD: POST

#### > API URL:

UAT:

https://apiuat.ujjivansfb.in/ujjivan/development/v2/exeFinScriptForLoanClsStatus/getLoanClosureStatus PROD :

https://api.ujjivansfb.in/ujjivan/development/v1/exeFinScriptForLoanClsStatus/getLoanClosureStatus

#### > Mandatory HTTP Headers:

- X-IBM-Client-Id: xxxxxxxxxxxxxxxx
- Accept: application/json
- Content-type: application/json

### REQUEST PAYLOAD:

At API Gateway the request has to be passed as JSON wrapper. The sample payload is as below,

```
{
"RequestEncryptedValue": "",
"TransactionId": "",
"JWTokenValue": ""
}
```

The individual fields of the Standard JSON Request Payload are described below-

- **RequestEncryptedValue** : This will contain the encrypted value of original REST-JSON request sample.
- **TransactionId** : External partners need to set a transaction ID to uniquely identify every request, in order to retrieve it from an audit trail at a later date.
- JWTokenValue : This value can be obtained by invoking Bank's token generator service.

(For more details on request encryption Refer UjjivanSFB\_API\_Integration\_TechnicalProcess\_document)

#### **Element Name** M/0/C Data Size Description Validation **Rules** Type getLoanClosureStatusReq/reqHdr Complex 3 Application id from which request regHdr/consumerContext/applicationId Μ String originated. Example IB, MB, HHD, BRN reqHdr/ serviceContext/ uniqueMsgId Unique request message id for Μ Stirng each message generated from consumer for tracking purpose. reqHdr/ serviceContext/ Μ DateTime Request time stamp in the format reqMsgDateTime CCYY-MM-DDThh:mm:ss.sss reqHdr/ serviceContext/ serviceName Μ ServiceName to be provided. String reqHdr/ serviceContext/ serviceVersion 0 Service version to be provided. String It's value is 1. String Provide application Id from where reqHdr/ providerContext/ providerId O/F 3 data expecting

### > Actual REST-JSON Input Parameter:

## UJJIVAN SMALL FINANCE BANK

API Gateway Document- GetLoanClosureStatus

| reqHdr/ userContext/ appUserID   | M | String  | 20 | AppUserId will be provided which<br>is created unique to user. Client<br>need to pass this value each and<br>every request. |  |
|----------------------------------|---|---------|----|----------------------------------------------------------------------------------------------------|--|
| reqHdr/ userContext/ appPassword | M | String  | 64 | AppPassword will be provided<br>which is specific to user. Client<br>need to pass this value each and<br>every request.     |  |
| getLoanClosureStatusReq/ body    | м | Complex |    |                                                                                                    |  |
| body/ acctNumber                 | м | String  | 16 | Account Number                                                                                                    |  |

#### **RESPONSE PAYLOAD STRUCTURE**

A standard JSON wrapper containing encrypted response will be obtained. The encrypted response is of AES/CBC/256 mode with Initiaization vector concatenated at the start of original JSON response.

The sample response structure is as below,

```
{
    "ResponseOfEncrytptedValue": "<encrytped value>",
    "TransactionId": "162193467244544"
}
```

Using the static key shared by Ujjivan Bank, decryption of the value in tag ResponseEncryptedValue should be performed with AES/CBC/256/IV

TransactionId: This field will contain the transaction ID which was passed in request.

(For more details on response encryption Refer UjjivanSFB\_API\_Integration\_TechnicalProcess\_document)

| Response                                        |         |          |   |                                                                |  |
|-------------------------------------------------|---------|----------|---|----------------------------------------------------------------|--|
| getLoanClosureStatusRes/re<br>sHdr              | Complex | ĸ        |   |                                                                |  |
| resHdr/consumerContext/a pplicationId           | М       | String   | 3 | Value will be echoed from request message                      |  |
| resHdr/consumerContext/<br>terminalId           | 0       | String   |   | Value will be echoed from request message                      |  |
| resHdr/ serviceContext/<br>uniqueMsgId          | М       | Stirng   |   | Value will be echoed from request message                      |  |
| resHdr/ serviceContext/<br>reqMsgDateTime       | 0       | DateTime |   | Value will be echoed from request message                      |  |
| resHdr/ serviceContext/<br>timeZone             | 0       | String   | 3 | Value will be echoed from request message                      |  |
| resHdr/ serviceContext/<br>serviceName          | М       | String   |   | Value will be echoed from request message                      |  |
| reqHdr/ serviceContext/<br>serviceVersion       | 0       | String   |   | Value will be echoed from request message                      |  |
| resHdr/ serviceContext/<br>conversationId       | 0       | String   |   | Value will be echoed from request message                      |  |
| resHdr/ serviceContext/<br>parentMsgld          | 0       | String   |   | Value will be echoed from request message                      |  |
| resHdr/ providerContext/<br>providerId          | М       | String   | 3 | Provider System Id from where data is sending                  |  |
| resHdr/ providerContext/<br>responseMsgDateTime | 0       | DateTime |   | Response message date and time stamp.                          |  |
| resHdr/responseStatus/stat<br>us                | М       | String   |   | Response status from ESB<br>Status 0 = Successful, 1 = Failure |  |

#### > ACTUAL OUTPUT PARAMETERS:

# UJJIVAN SMALL FINANCE BANK

API Gateway Document- GetLoanClosureStatus

| resHdr/responseStatus/<br>esbResDateTime    | М                   | DateTime |     | Response date time stamp from ESB                                     |                                                                               |
|---------------------------------------------|---------------------|----------|-----|-----------------------------------------------------------------------|-------------------------------------------------------------------------------|
| resHdr/responseStatus/<br>errorSource       | 0                   | String   |     | If Status = 1, value will be<br>populated with error system<br>source | Will be populated<br>in case of<br>exceptions<br>thrown by ESB                |
| resHdr/responseStatus/<br>errorCode         | С                   | String   |     | If Status = 1, value will be<br>populated with error code             |                                                                               |
| resHdr/responseStatus/<br>errorDescription  | С                   | String   |     | If Status = 1, value will be<br>populated with error description      |                                                                               |
| resHdr/responseStatus/<br>errorType         | 0                   | String   | 1   | If Status = 1, value will be<br>populated with error Type             |                                                                               |
| resHdr/ additionalDetails/<br>details1      | O/F                 | String   |     | Future Use                                                            |                                                                               |
| resHdr/ additionalDetails/<br>details1      | O/F                 | String   |     | Future Use                                                            |                                                                               |
| resHdr/ additionalDetails/<br>details1      | O/F                 | String   |     | Future Use                                                            |                                                                               |
| getLoanClosureStatusRes/b<br>ody            | м                   | Complex  |     |                                                                       |                                                                               |
| body/ status                                | М                   | String   | 256 |                                                                       |                                                                               |
| getLoanClosureStatusRes/b<br>ody /errorInfo | O,<br>Repeati<br>ng | Complex  |     |                                                                       | Will be populated<br>in case of any<br>business<br>exception from<br>back end |
| errorInfo/errorCode                         | М                   | String   |     | Error code                                                            |                                                                               |
| errorInfo/errorDescription                  | М                   | String   |     | Error Desc                                                            |                                                                               |
| errorInfo/errorType                         | 0                   | String   |     | Error Type                                                            |                                                                               |
| errorInfo/errorSource                       | 0                   | String   |     |                                                                       | Application code<br>where error<br>generated                                  |

#### > Error Handling

| HTTP Status Code | HTTP Message        | More Information                   |  |
|------------------|---------------------|------------------------------------|--|
| 401              | Unauthorized        | Access token missing or validation |  |
| 400              | Bad Request         | The parameters are invalid or      |  |
|                  |                     | missing.                           |  |
| 503              | Service Unavailable | The parameters were valid but the  |  |
|                  |                     | request failed.                    |  |

-----END OF DOCUMENT-----